# **UI Feedback optimizations in Lens**

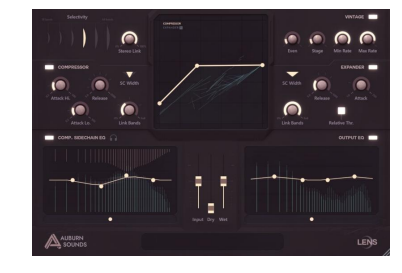

*How to have efficient, large-scale feedback in a Dplug plug-in.*

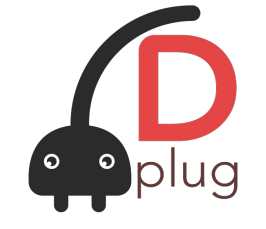

Meeting Sep 27th 2022

#### Lens plug-in = more feedback than typical for us

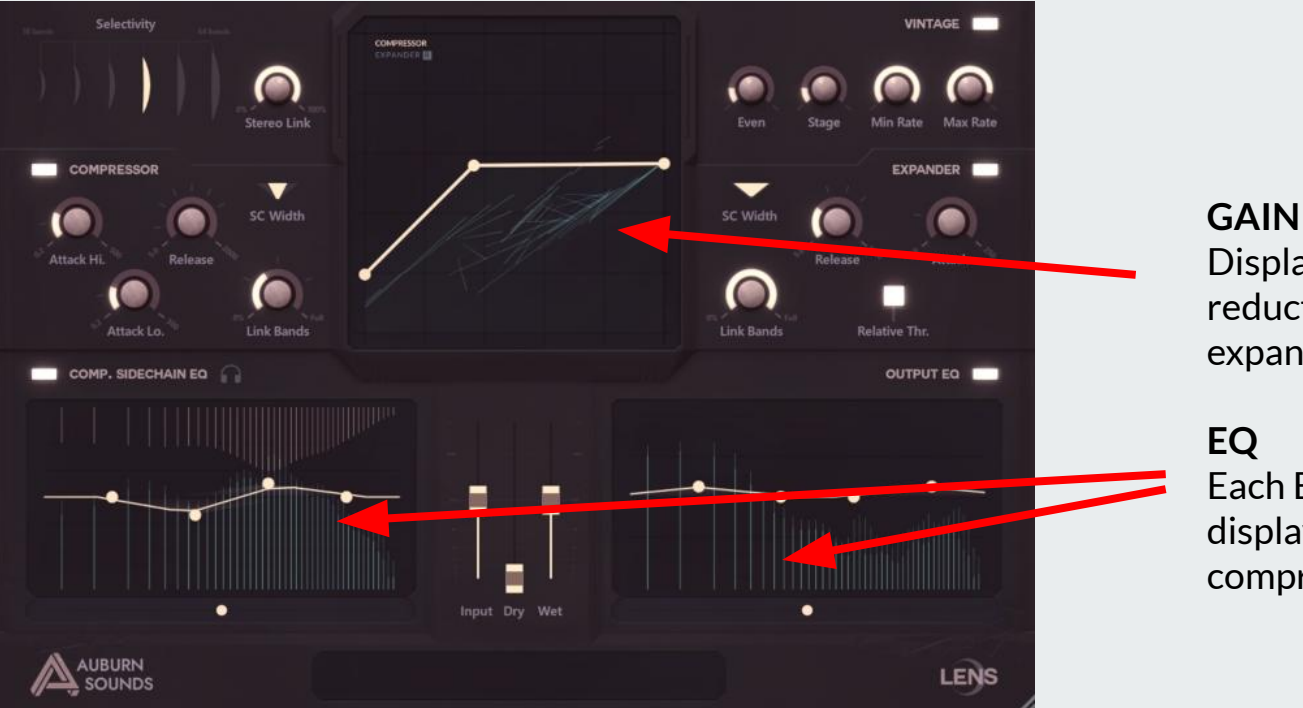

#### **GAIN MAP**

Display energy estimate, and gain reduction for compressor and expander in gain map.

Each EQ has spectrogram, one of those display also gain reduction from compressor.

What are the desirable properties of DSP to UI feedback?

- **Fast.** It should be cheap enough to be activated at all time. *(Thankfully dplug:canvas is fast)*
- **Large.** People want many things to be feedback visually.
- **Non blocking.** *It's not worth holding back the audio if the UI struggles.*
- **● Decoupled from DSP buffer size.**
- **● Decoupled from DSP sampling rate.**
- **Sync.** Visual should approximately correspond to audio temporally.

Why not just use core.atomic? **DSP** 

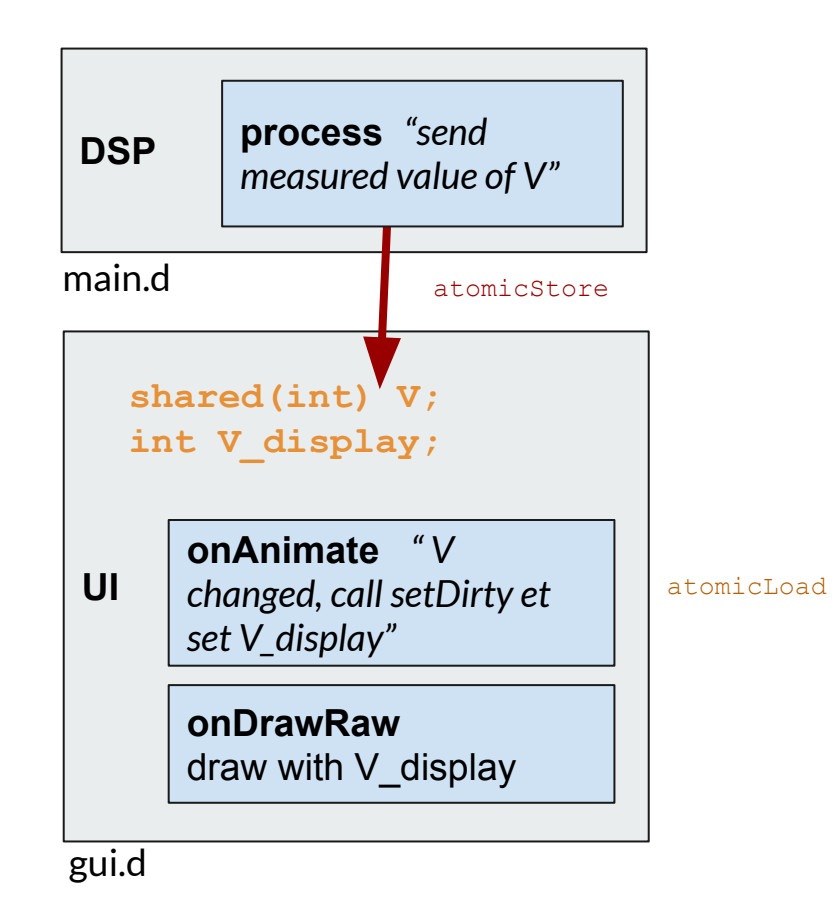

Why not just use core.atomic?  $\vert$ <sub>DSP</sub> • **Fast.**  $V$ ● **Large.** *(it's just one scalar)* Non blocking. V **Decoupled from DSP buffer size. Decoupled from DSP sampling rate.**  $\bullet$  Sync. $\blacktriangleright$ 

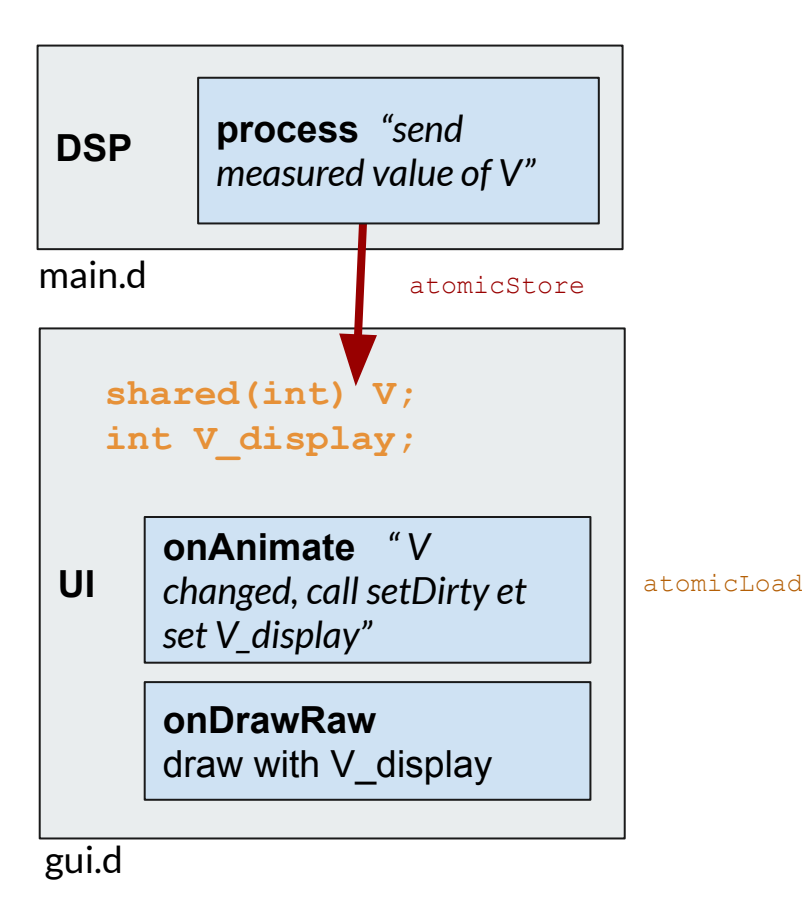

Why not just use *a* mutex?  $\Big|_{\text{psp}}$ 

- **Fast.**
- Large. V
- Non blocking. X
- **Decoupled from DSP buffer size.**
- **Decoupled from DSP sampling rate.**
- $\bullet$  Sync. $\blacktriangleright$

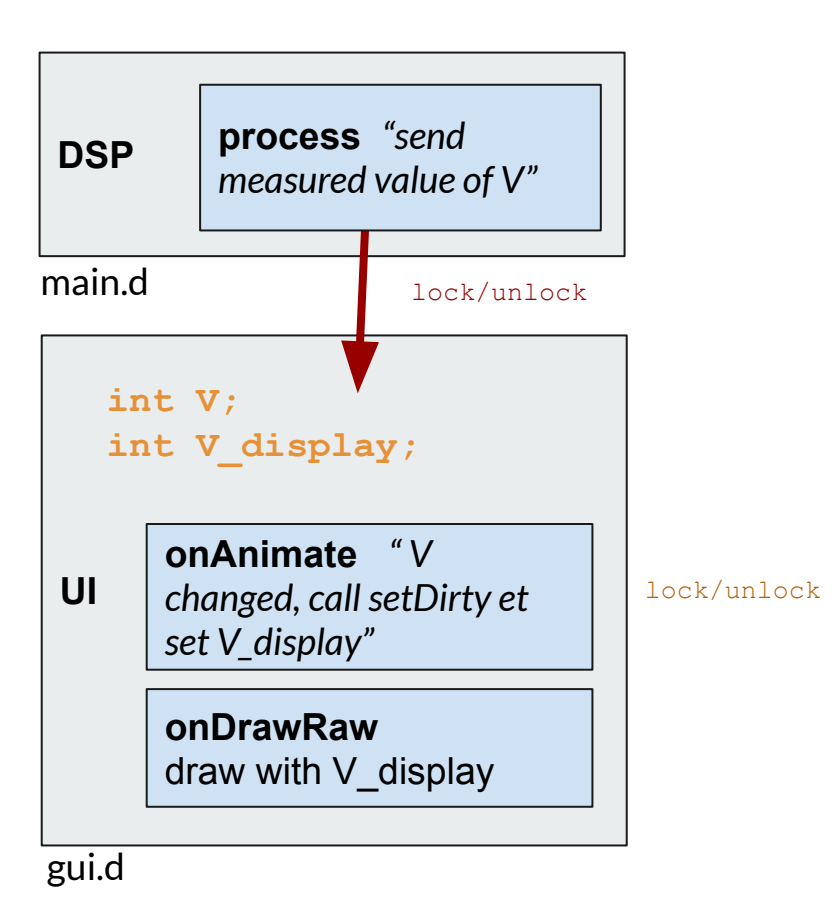

# What's the problem with (large) buffer size?

*Say we have 400ms buffer size, and the plugin is 20x realtime. Takes 20ms to process audio.*

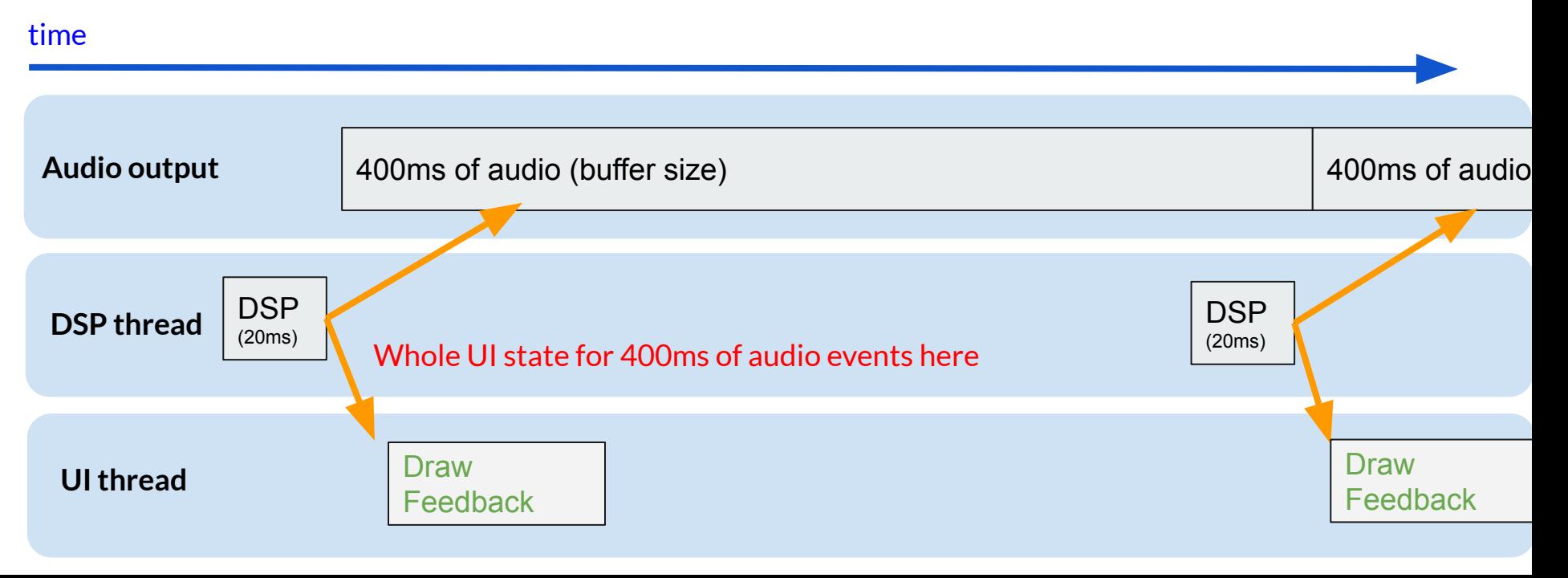

# What's the problem with (large) buffer size?

*Say we have 400ms buffer size, and the plugin is 20x realtime. Takes 20ms to process audio.*

![](_page_7_Figure_2.jpeg)

# What's the problem with (large) buffer size?

*Say we have 400ms buffer size, and the plugin is 20x realtime. Takes 20ms to process audio.*

![](_page_8_Figure_2.jpeg)

![](_page_9_Picture_0.jpeg)

# You need a queue somewhere.

![](_page_10_Picture_0.jpeg)

# You need a queue somewhere.

**onAnimate** should read the queue progressively, and *at the right speed*.

# That's where **TimedFIFO** originated (2016).

# Using **dplug.core.ringbuf.TimedFIFO**

![](_page_12_Figure_1.jpeg)

# TimedFIFO

![](_page_13_Picture_1.jpeg)

- Large.  $\sqrt{}$
- **Non blocking =>** *almost*
- **● Decoupled from buffer size =>** *almost*
- **Decoupled from sampling rate => …no!**
- Sync.<sup>V</sup>

![](_page_13_Figure_7.jpeg)

# TimedFIFO problems

- **Samplerate.** Optimal queue size depends on sample rate, which changes everything again. At 96000 Khz, queue is emptied faster. But n**o knowledge of sampling rate at queue startup.**
- **(typically) Buffer size.** Even if you gather feedback every 32 samples, if your buffer size if not multiple of 32, you will forget some.
- **Non-blocking.** One trylock is kinda ok for the whole feedback, but the problem is that typical plugin have *several* such TimedFIFO.

*This is where we stopped for earlier Auburn Sounds plugins.*

#### LENS compressor = more feedback than typical for us

![](_page_15_Figure_1.jpeg)

Compressor Input volume (64 bands) Expander Input volume (64 bands) Compressor Gain reduction (64-bands) Expander Gain reduction (64-bands) Spectral volume for sidechain (64-bands) Spectral volume for wet signal (64-bands) etc…

The whole unit of feedback: **519** scalar values transit from DSP to UI, measured 40x per second.

### **Feedback Tip #1:** single FeedbackData struct

1. Have one single **FeedbackData** struct for all plugin feedback.

2. Have one single **TimedFIFO** for that

3. Profit from less synchronization

31

![](_page_16_Picture_39.jpeg)

### **Feedback Tip #2:** compute feedback 40x / sec, and for a single sample.

#### *in processAudio callback*

26

```
// Should we collect feedback in this callback?
// and in which sample?
// If collectFeeback is true, this will be recomputed.
bool collectFeeback = false;
int feedbackSamplePos = 0;
if ( feedbackCounter == -1) //initialization
    feedbackCounter = 0;
    collectFeeback = true:
feedbackCounter += frames;if ( feedbackCounter \geq collectFeedbackEverySamples)
    collectFeeback = true;
    feedbackCounter = feedbackCounter % collectFeedbackEverySamples;
    feedbackSamplePos = frames - 1 - feedbackCounter;
    assert( feedbackCounter > = 0 & % = 60,000)assert(feedbackSamplePos >= 0 && feedbackSamplePos < frames);
```
// with collectFeedbackEverySamples = cast(int)(sampleRate / FEEDBACK DSP HZ + 0.5f)

#### *in processAudio callback*

![](_page_19_Figure_2.jpeg)

// with collectFeedbackEverySamples = cast(int)(sampleRate / FEEDBACK DSP HZ + 0.5f)

#### if (collectFeeback)

ſ

```
feedbackData.sampleRate = sampleRate;feedbackData.listenMode = listenSidechain;
feedbackData.relativeMode = expandRelative;
```

```
// GUI feedback
if ( auto gui = cast(LensGUI) graphicsAcquire() )
```
gui.sendFeedback(feedbackData); graphicsRelease();

![](_page_21_Figure_1.jpeg)

Annoying, but worth it.

- **Fast**.  $V$
- **Large.**
- **Non blocking:** *almost*
- **● Decoupled from buffer size.**
- **● Decoupled from sampling rate.**
- Sync.<sup>V</sup>

#### **Feedback Tip #3:** accumulate delta time when **onAnimate** is called with small **dt**

```
override void onAnimate(double dt, double time)
    rateLimitDt += dt;
    if (rateLimitDt > minimumAnimationDelta)
        bool dirty = rateLimiteAnimation( rateLimitDt);
        if (dirty)
            setDirtyWhole();
        rateLimitDt = 0;
```
### **Feedback Tip #3:** accumulate delta time when **onAnimate** is called with small **dt**

![](_page_24_Figure_1.jpeg)

*Basically = not worth it to redraw for too small a change.*

### **Feedback Tip #4:** Fix your timestep when needed.

- onAnimate is called repeatedly, but with any variable delta time (**dt**).
- Like in video games, this can be tricky for animation, especially **if you want points with trails.**
- But you can manually fix your timestep for some widgets.

can be small or very large

override void onAnimate(double dt, double time)

#### **Fixed animation rate howto**

```
override void onAnimate(double dt, double time)
    // Sub animation, with fixed frame-rate.
    accumulatedDt += dt;float decayAlpha = 1.0 - expDecayFactor(rmsDecayTime, 1.0 / animationStep);
    while(accumulatedDt > animationStep)
        accumulatedDt -= animationStep;if (animationFrame(decayAlpha))
            \text{dirty} = true;if (dirty == true)setDirtyWhole();
```
### **Feedback Tip #5: Drawing performance.**

Same old advice.

- **Use dplug: canvas, it write 4 pixels at once.**
- **Do not update PBR layer for animation**, except for small widgets.
- *(advanced)* You can dirty only the graphics subpart of the widget that you know will be affected.
- Things will draw faster if update area rectangle is small and constrained. But, hard to do.

## **Questions?**

*Thanks for listening!*

<u> Barat Barat Barat Barat Barat Barat Barat Barat Barat Barat Barat Barat Barat Barat Barat Barat Barat Barat Barat Barat Barat Barat Barat Barat Barat Barat Barat Barat Barat Barat Barat Barat Barat Barat Barat Barat Bara</u>